### Software Tools Introduction to Part II

Part II - Lecture 1

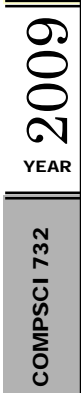

## Christof Lutteroth

- $\mathbb{S}\|\cdot\,$  Originally from Berlin, Germany
	-
- $\begin{array}{c|l} \hline {\mathbb{R}} & \bullet \ \hline \mathbb{R} & \bullet \end{array}$   $\begin{array}{c} \hline \bullet & \bullet \ \hline \mathbb{R} & \bullet \end{array}$  and the contact details:<br> lutteroth@cs.auckland.ac.nz<br> Phone 373-7599 84478 lutteroth@cs.aucklan d.ac.nz Phone 373-7599 84478 Office 303 -- 494 (4<sup>th</sup> level CompSci building)
	- •If you have questions, come to m y office
	- A good time to see me is directly after the lectures

### Part II Timetable

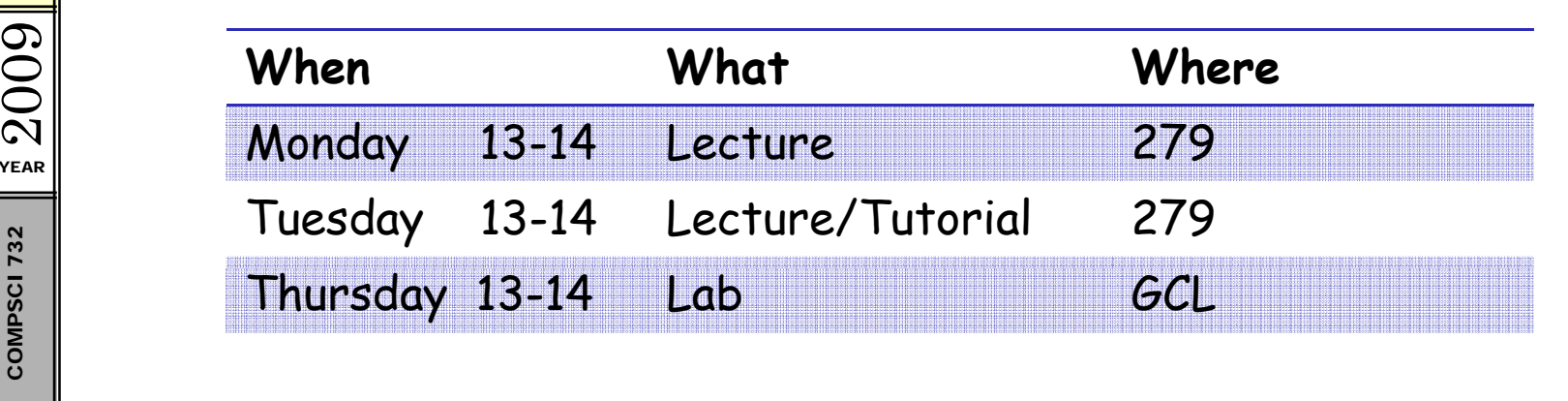

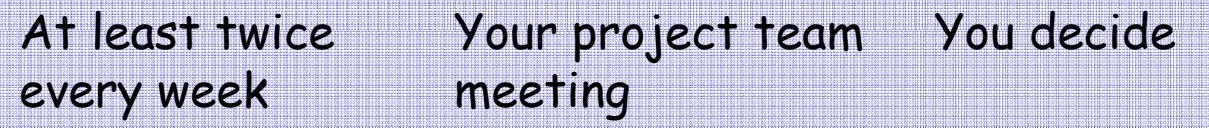

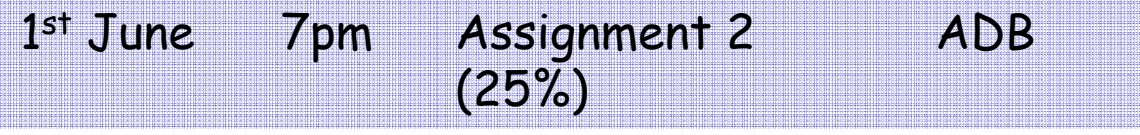

 $\left\{\begin{array}{ccc}\n\frac{\partial f}{\partial x} & \frac{\partial f}{\partial y} \\
\frac{\partial f}{\partial z} & \frac{\partial f}{\partial z} \\
\frac{\partial f}{\partial z}\n\end{array}\right.$  TBA Exam (50%) TBA

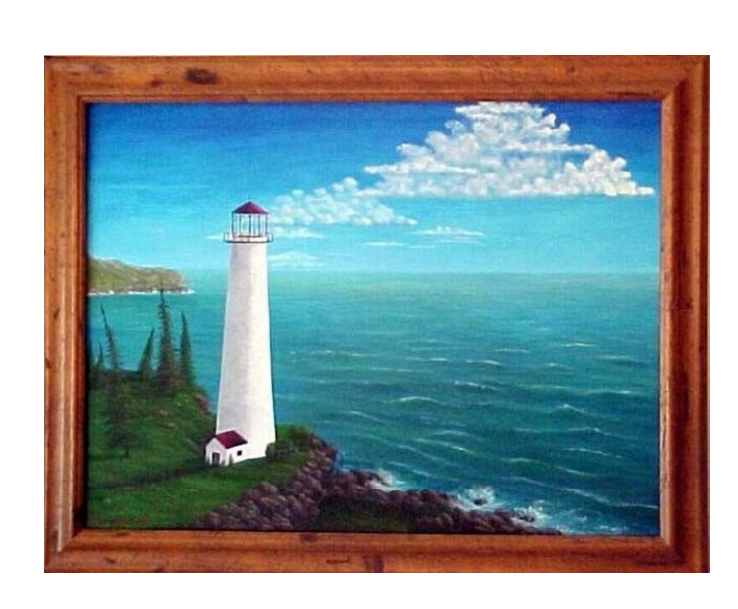

### **Introduction to Part II**

# Software Tools

- Humans are necessary for creative,<br>intelligent tasks
- 
- **Fand Tools can support** such tasks<br>
 Increase productivity with<br>
functionality  $\begin{array}{c|c} \mathbb{R}^{\mathbb{S}} & - \text{ Increase productivity with useful} \ \mathbb{S} & \text{functionality} \end{array}$ 
	- –- Guide the developer (e.g. context help)<br>- Avoid defects
	- Avoid defects
	- Humans are not necessary for highly •repetitive, routine work
	- • Tools can **automate** such tasks
		- – Increase productivity; more time for creative work
		- Avoid defects introduced by the human factor

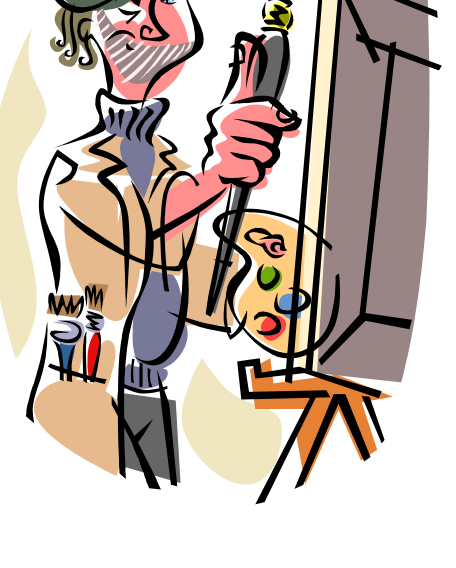

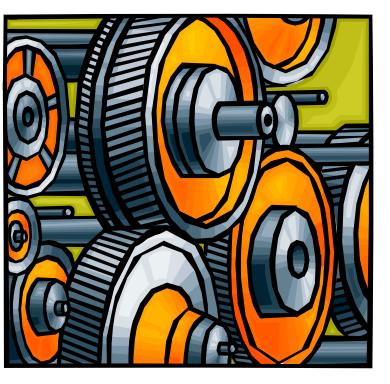

YEAR  $\boldsymbol{\mathcal{C}}$ 

 $\bigcirc$ 

# Development Processes (Example: RUP)

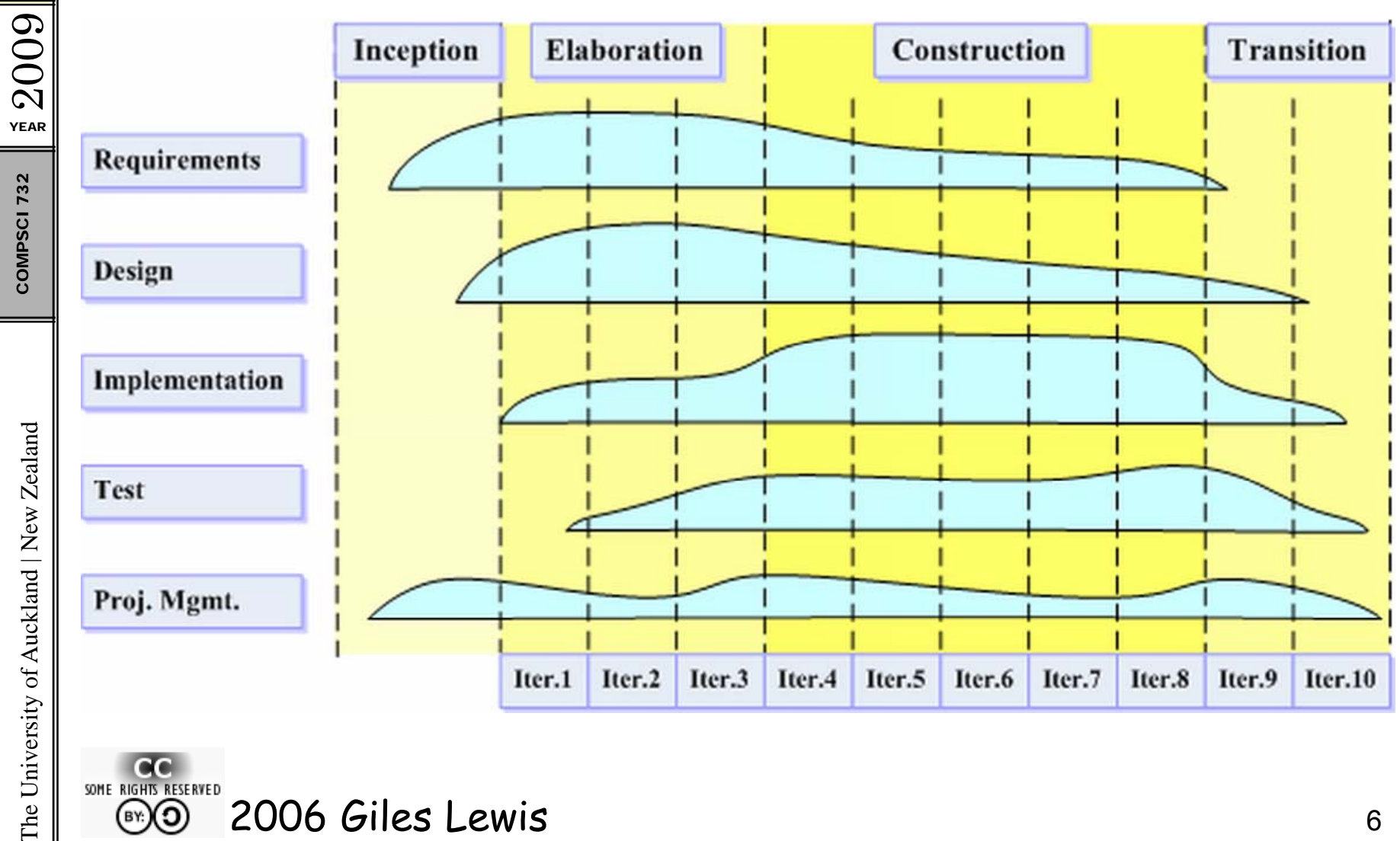

6

#### **Version Control Systems**

- Technology to manage changes that several developers do on a common repository
- Changes create new version of the changed files  $\bullet$
- Old versions are always accessible  $\bullet$

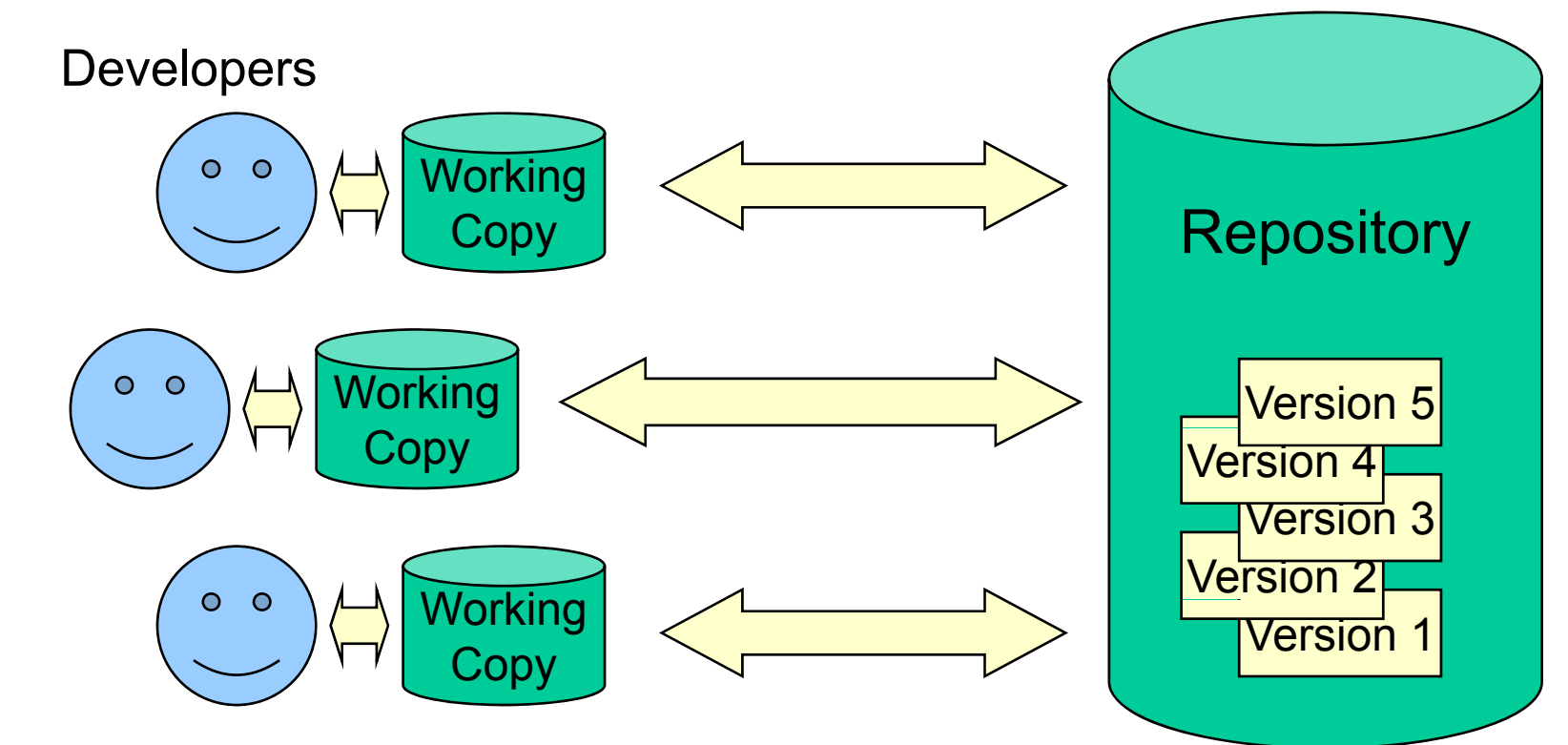

 $\overline{7}$ 

2009 **YEAR** COMPSCI 732

## Compilers

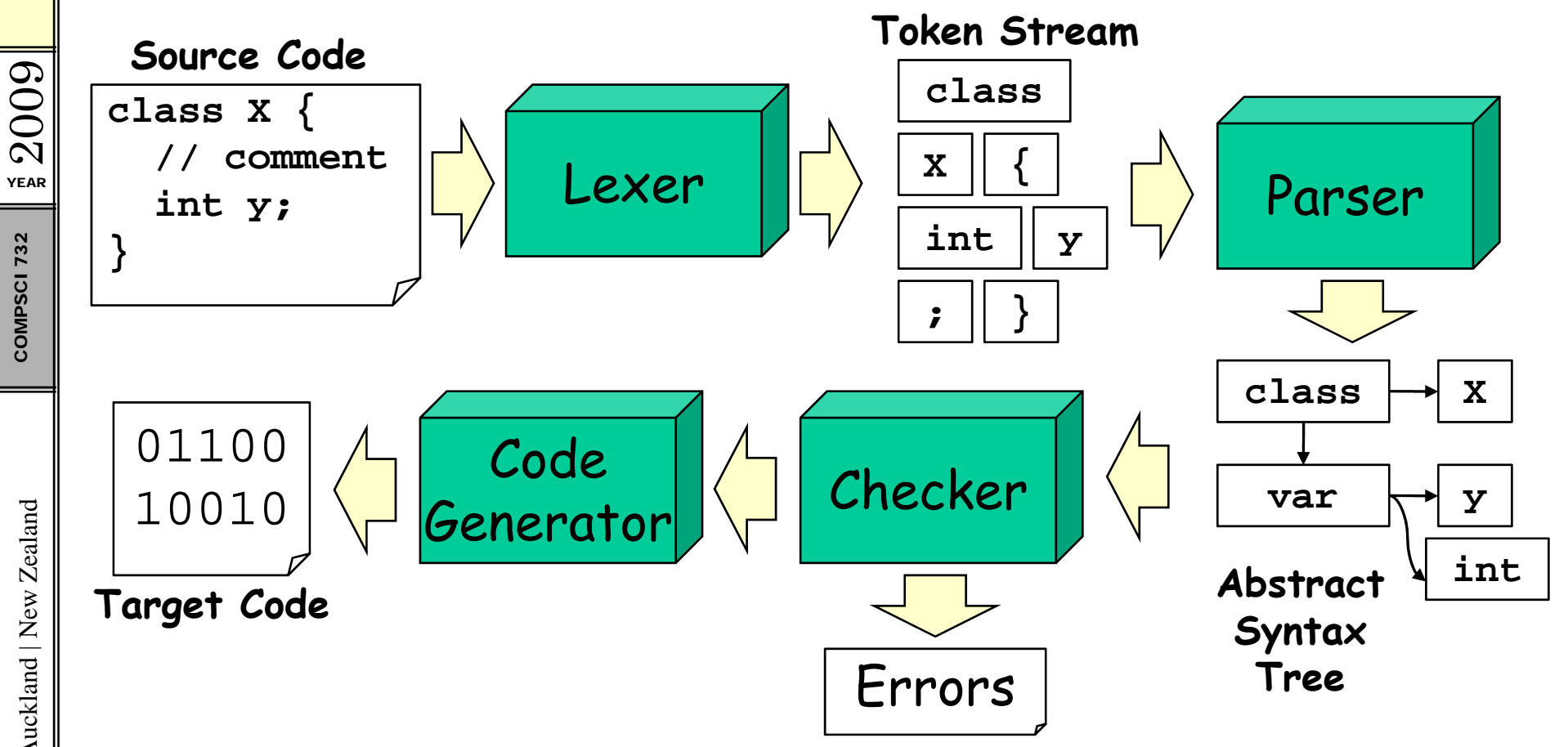

- Lexer chops the source code into tokens  $\bullet$
- Parser constructs the syntactic relations between  $\bullet$ the tokens (abstract syntax tree, AST)

 $\mathsf{8}$ 

The University of Auckland | New Zealand

COMPSCI 732

### **Type Systems**

Type Checking: detect potential runtime errors in

source code

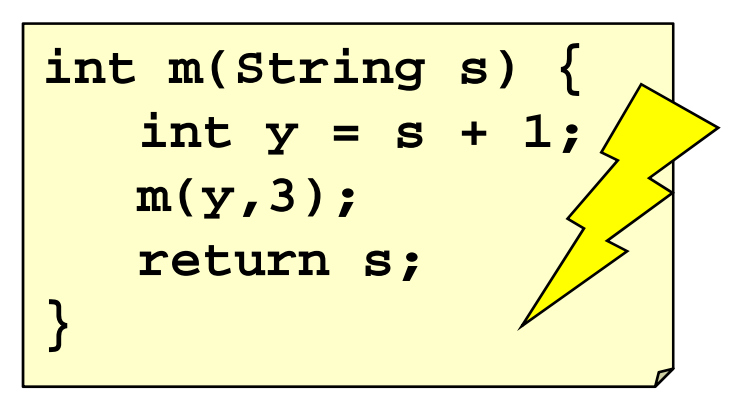

The University of Auckland | New Zealand

2009

**YEAR** 

COMPSCI 732

Type System: Formalize type checking by using rules that describe correct programs

(Expr Plus) (Expr NotEq)  $\Gamma \vdash E_1 : Nat \quad \Gamma \vdash E_2 : Nat \quad \Gamma \vdash E_1 : Nat \quad \Gamma \vdash E_2 : Nat$  $\Gamma \vdash E_1 + E_2$ : Nat  $\Gamma \vdash E_1$  not=  $E_2$ : Bool

### **Learning Outcomes**

After the course you should be able to...

- Apply some of the eXtreme Programming practices
- Describe main concepts of version control systems
- Use Subversion to efficiently work in a team  $\bullet$
- Use ANTLR to create your own lexers and parsers  $\bullet$
- Do simple type derivations using formal type systems  $\bullet$
- Write simple academic research papers

# Assignment 2

 $rac{2009}{2}$ 

**COMPSCI 732** 

The University of Auckland | New Zealand

# Assi gnment 2

OO 25% in total for one team research project<br>CRAR • Teams of **four**<br>Real • Choose a given topic or come up with your

- 
- Choose a given to pic or co me u p with your own
- **Example 1** Choose a given topic or composition of the set of the set of the set of the set of the set of the set of the set of the set of the set of the set of the set of the set of the set of the set of the set of the
	- –Mentor is there to guide the project
	-
- Mentor has regular meetings with team<br>- Team's responsibility to ask mentor<br>- Submit **individual report**<br>- 5 pages IEEE style<br>- Text, figures, bibliography<br>- Will be graded by marker<br>- 1<sup>st</sup> June Assignment Dropbox –<del>e</del><br>
E Beam's responsibility to ask mentor<br>
E Beam individual report<br>
The Submit individual report<br>
The Submit individual report<br>
The Submit individual report
	- - –5 pages IEEE style
		- Text, figures, bibliography
		- –Will be graded by marker
		- 1st June Assignment Dropbox 12

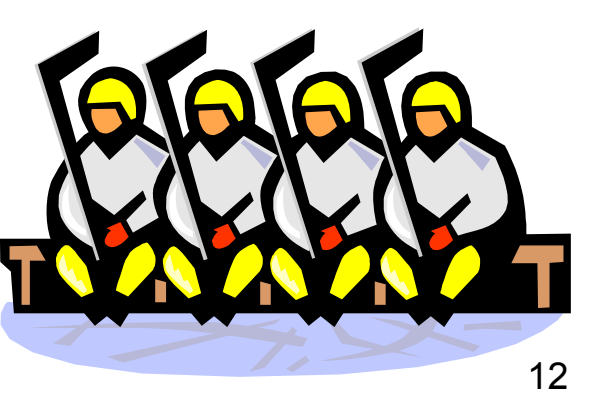

YEAR

 $\Omega$ 

### Project Expectations

- •France Controller is flexible and scalable<br>
Expectations:<br>
- Work as a **team** 
	-

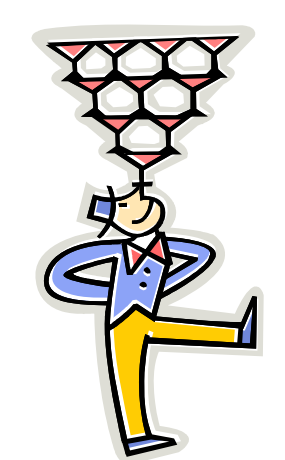

 $\begin{bmatrix} \frac{2}{3} \\ \frac{2}{3} \\ \frac{2}{3} \end{bmatrix}$  - work as a ream<br>(you can work with other teams as well!)

- Have a project group meeting every week
- If you are stuck, ask!
	- (your teammates, mentor, other teams, lecturer)
- kelaar Come to the lectures/labs (you will learn what<br>you need to do a good project)<br>**20 hours** for development (commit to the repo)
	- **20 hours** for development (commit to the repo
	- –**10 hours** for report (IEEE style)
	- Only the project report has to be written – Only the project report has to be written individually (everything else can be teamwork)  $13$

## Report Grading Schedule

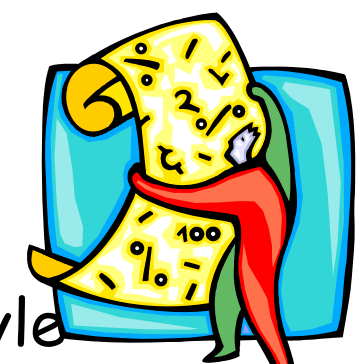

**EXE Approx. <b>5 pages** (including figures) IEEE style<br>23 **1. Introduction:**<br>23 Have you introduced the project and its aims?

- Project and its aims?<br>End **2. Related Work**: Project background? Have you cited<br>And described and described and described and described and described and described and described and described and described academic related work (≥4 citations)?
	- **3. Requirements**: What needed to be done? Why?
	- **4. Design**: How did you design your solution? Why?
	- 5. Implementation: How did you implement it? What did<br>you contribute? How did the team work? Challenges?
	- versity of Auck **6. Conclusion**: Achievements? Conclusions? Lessons? Future/unfinished work?

![](_page_14_Picture_2.jpeg)

Suggested Projects

## PDStore Projects

- A database system developed here at Uni
- Cool features:
	- Versioning
	- Structured/unstructured data
	- Compression
	- Merging
- Comes with tools:
	- Visual data editor PDEdit
	- Data access layer generator PDGen
- Group of Masters & PhD students working on it  $\bullet$

![](_page_15_Picture_11.jpeg)

2009

**YEAR** 

COMPSCI 732

### PDStore Projects

- Configurable shapes for PDEdit (Ted) 1.
- 2. Automatic layout for PDEDit (Ted)
- 3. Performance engineering (bottleneck analysis, optimizations, caching, Btrees...) (Daniel)
- 4. Extraction of Wikipedia into PDStore (Lian)
- 5. Port PDStore to Python (Danver)
- 6. Flexible object persistence in Python (Danver)
- 7. SPARQL for PDStore (Mark)

Daniel (zden011), Danver (dbra072), Lian (Ilee058), Mark (gsun014), Ted (tyeu008)

![](_page_16_Picture_10.jpeg)

## Auckland Interface Model (AIM)

![](_page_17_Picture_2.jpeg)

- Cross-platform customization system for GUIs<br>Allows you to change a GUI while it is running
- 
- $\mathbb{F}_{\mathbb{S}_{\mathbb{S}}^{\mathbb{S}}}$  E.g. to make it easier, better, more personal<br> $\mathbb{S}_{\mathbb{S}}$  Projects:

Projects:

- 1. Widget customization in AIM for Java (using latest PDStore) (Clemens)
- 2. Layout editing in AIM for Flash (Ted)
- 3. AIM for C# (Clemens)
- 4. AIM table widget (Ted)

ENDREF (Clemens.zeidler@googlemail.com),<br>|-<br>| Ted (tyeu008) 18

# Haiku

![](_page_18_Picture_1.jpeg)

- $\operatorname{\mathbb{S}}\nolimits\Vert\ \cdot\ \,$  Novel open-source operating system
	- •Modular, coherent design
- • $\begin{array}{c} \mathbb{R}^{\mathbb{S}}_{\mathbb{S}} \parallel \bullet \quad \text{Friendly and active community} \ \bullet \quad \text{C++} \end{array}$ 
	-

- 1. PDStore for Haiku
- 2. PDEdit for Haiku
- 3. AIM for Haiku
- 4. Text view with C++ code completion (using CLANG)

Mentor: Clemens (clemens.zeidler@googlemail.com) 19

Projects:<br>
1. PDStc<br>
2. PDEdi<br>
3. AIM f<br>
4. Text<br>
4. Text<br>
4. Mentor: kland | New Ze versity of Auck

YEAR

**COMPSCI 732** 

 $\Omega$ 

![](_page_19_Picture_2.jpeg)

Summary

## Today's summary

Part 2 will cover various types of tools and techniques:

- 1. Development processes (eXtreme Programming)
- 2. Version Control Systems (Subversion, git)
- 3. Compilers
- 4. Type systems
- 5. Academic Writing (Assignment 2 report)

- 1. Form a team (max 4)
- 2. Choose a project together
- 3. Attend the lab to discuss your project

with Christof (Thursday 1pm in GCL)!!!

2009 **YEAR** COMPSCI 732

## Quiz

- How can software tools help with repetitive routine 1. tasks?
- How can software tools help with creative tasks?  $2.$
- 3. Name four of the five main topics covered in part 2.

 $\frac{1}{2}$  2009

COMPSCI 732